## Fondamenti di Grafica Tridimensionale

#### Paolo Cignoni

p.cignoni@isti.cnr.it http://vcg.isti.cnr.it/~cignoni

# Incremental Simp Method

#### The common framework:

- **loop**
	- **select** the element to be deleted/collapsed;
	- *evaluate approximation* introduced;
	- *update* the mesh after deletion/collapse;

#### **until** mesh **size/precision** is satisfactory;

#### Quadric Error Metrics

### **Simplification using Quadric Error Metrics** [Garland et al. Sig'97]

• Based on incremental **edge-collapsing**

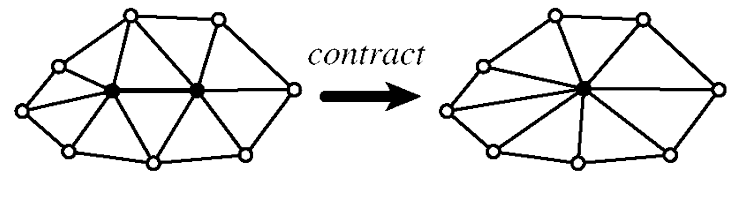

Before

After

● **but** can also collapse vertex couples which are **not connected**  (topology is not preserved)

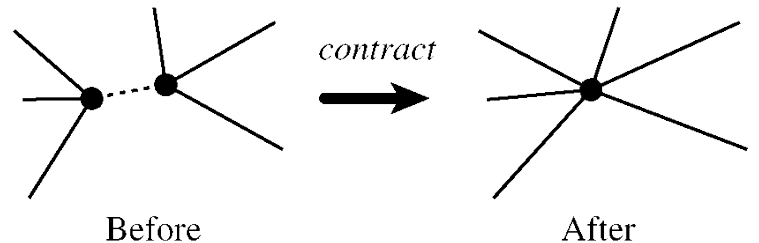

# The main simplification loop

**vcg::LocalOptimization<MyMesh> DeciSession(mesh);**

```
DeciSession.Init<MyTriEdgeCollapse >();
```

```
DeciSession.SetTargetSimplices(FinalSize);
DeciSession.SetTimeBudget(0.5f);
```

```
while(DeciSession.DoOptimization() && mesh.fn>FinalSize)
     printf("Current Mesh size %7i heap sz %9i err %9g \r",
             mesh.fn,DeciSession.h.size(),DeciSession.currMetric);
```

```
printf("mesh %d %d Error %g \n",
                    mesh.vn,mesh.fn,DeciSession.currMetric);
```
# Classi in gioco

- LocalOptimization
	- Classe astratta per il loop di ottimizzazione
- LocalModification
	- Classe astratta per una generica operazione che modifica la mesh localmente con un certo costo
- EdgeCollapse
- TriEdgeCollapse
	- Particolare local modification
- TriEdgeCollapse Quadric

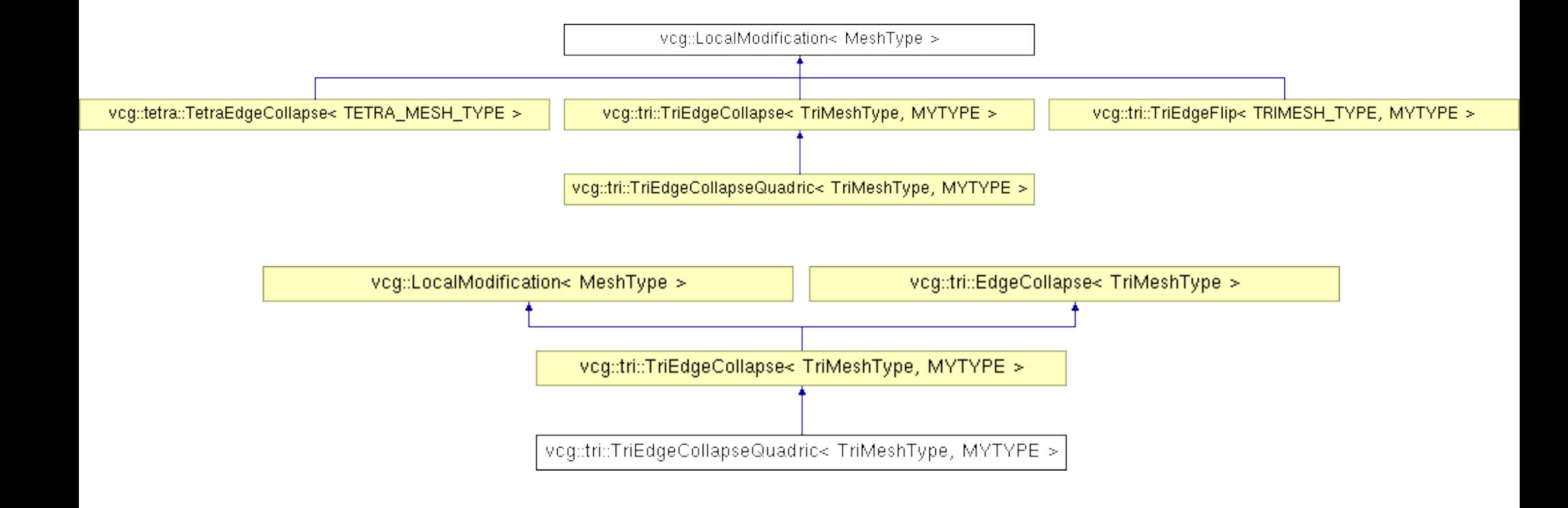

## Local Modification

```
template <class MeshType> class LocalModification
{
public:
         typedef typename LocalOptimization<MeshType>::HeapType HeapType;
         typedef typename MeshType::ScalarType ScalarType;
inline LocalModification(){};
virtual ~LocalModification(){};
virtual ModifierType IsOfType() = 0 ; /// return the type of operation
/// return true if the data have not changed since it was created
virtual bool IsUpToDate() = 0 ;
/// return true if no constraint disallow this operation to be performed (ex: change 
   of topology in edge collapses)
virtual bool IsFeasible() = 0;
/// Compute the priority to be used in the heap
virtual ScalarType ComputePriority()=0;
/// Return the priority to be used in the heap (implement static priority)
virtual ScalarType Priority() const =0;
/// Perform the operation and return the variation in the number of simplicies (>0 
   is refinement, <0 is simplification)
virtual void Execute(MeshType &m)=0;
/// perform initialization
static void Init(MeshType &m, HeapType&);
  virtual const char *Info(MeshType &) {return 0;}
/// Update the heap as a consequence of this operation
virtual void UpdateHeap(HeapType&)=0;
}; //end class local modification
```
# Local Modification

- Classe astratta generica
	- Potrebbe essere un edge collapse
	- Uno swap
	- Un vertex deletion ecc.
- Astrarre una generica operazione di modifica locale alla mesh
	- Adatta ad essere prioritizzata
		- Deve saper dare una priorita'
	- Sapersi applicare alla mesh
	- Sapere se e' sempre valida

# EdgeCollapse e TriEdgeCollapse

- EdgeCollapse
	- Classe astratta per rappresentare un collasso di un edge su una generica mesh
	- Non sa nulla di priorita' quadriche ecc
- TriEdgeCollapse
	- Generica local op basata su collasso
		- Sa aggiornare lo heap
		- Eseguirsi, sapere se e' valida ecc.
	- Da questa si deriva quella con le quadriche

```
template <class TRI_MESH_TYPE> 
class EdgeCollapse
{
typedef typename vcg::face::VFIterator<FaceType> VFI;
typedef typename std::vector<vcq::face::VFIterator<FaceType>>
  VFIVec;
static VFIVec & AV0(){static VFIVec av0; return av0;}
static VFIVec & AV1(){static VFIVec av1; return av1;}
static VFIVec & AV01(){static VFIVec av01; return av01;}
```

```
bool LinkConditions(EdgeType pos);
void FindSets(EdgeType &p)bool LinkConditions(EdgeType pos);
int DoCollapse(EdgeType & c, const Point3<ScalarType> &p);
}
```
- 2-Manifold
	- $-$  A surface  $\Sigma$  in  $\mathbb{R}^2$  such that any point on  $\Sigma$  has an open neighborhood homeomorphic to an open disc or to half an open disc in *R<sup>2</sup>*
- A edge collapse can create non manifold situations

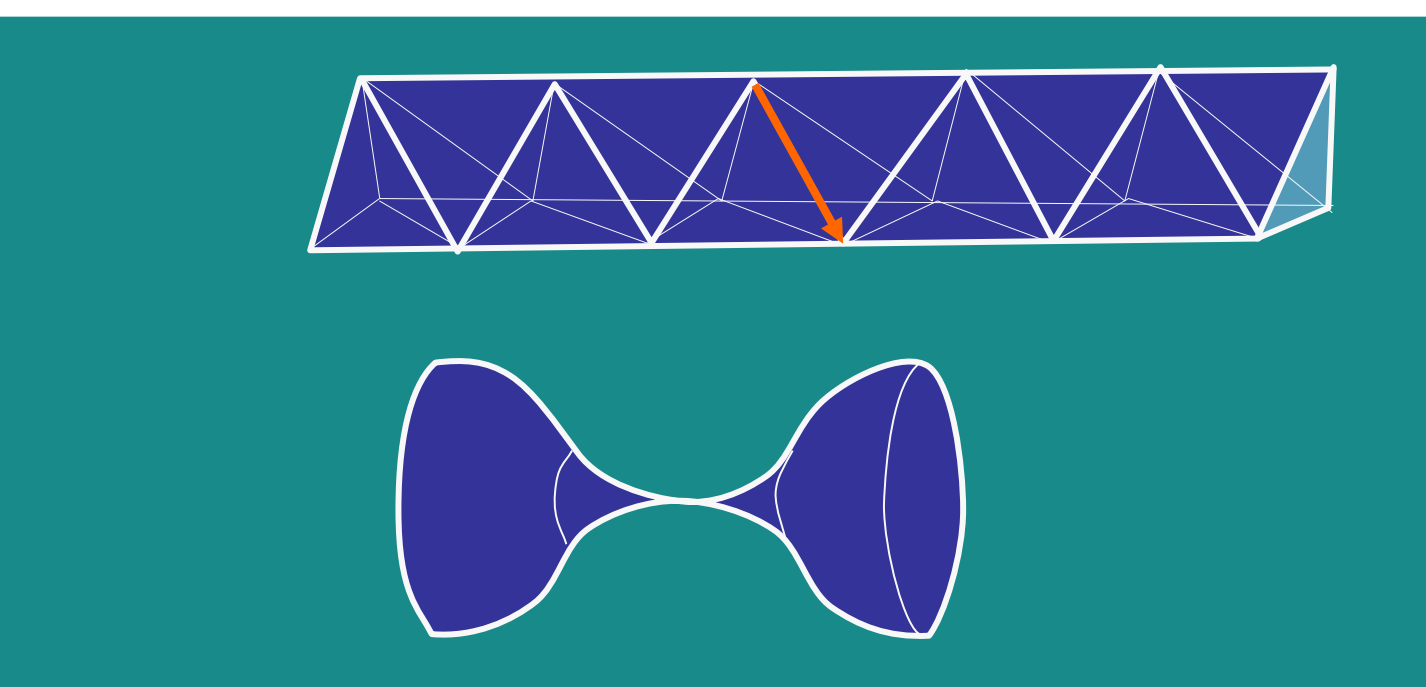

- Let  $\Sigma$  be a 2 simplicial complex *without boundary*
- Σ' is obtained by collapsing the edge *e* = (*ab*)
- Let  $Lk(\sigma)$  be the set of all the faces of the co-faces of  $\sigma$  disjoint from σ

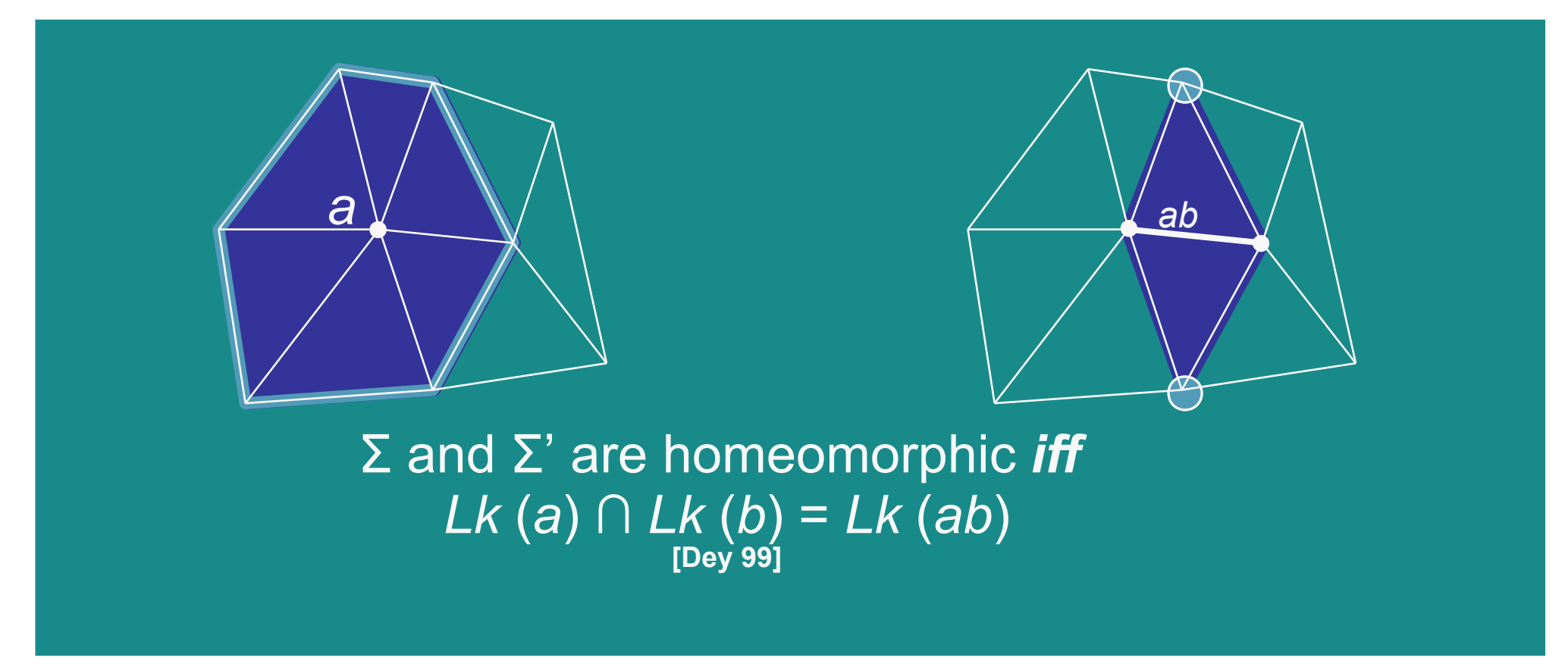

*Lk*(*a*) ∩ *Lk*(*b*)= {*x*,*y* }=*Lk*(*ab*)

#### *Lk*(*a*) ∩ *Lk*(*b*) ={*x,y,z,zx*} ≠ {*y,z*}= *Lk*(*ab*)

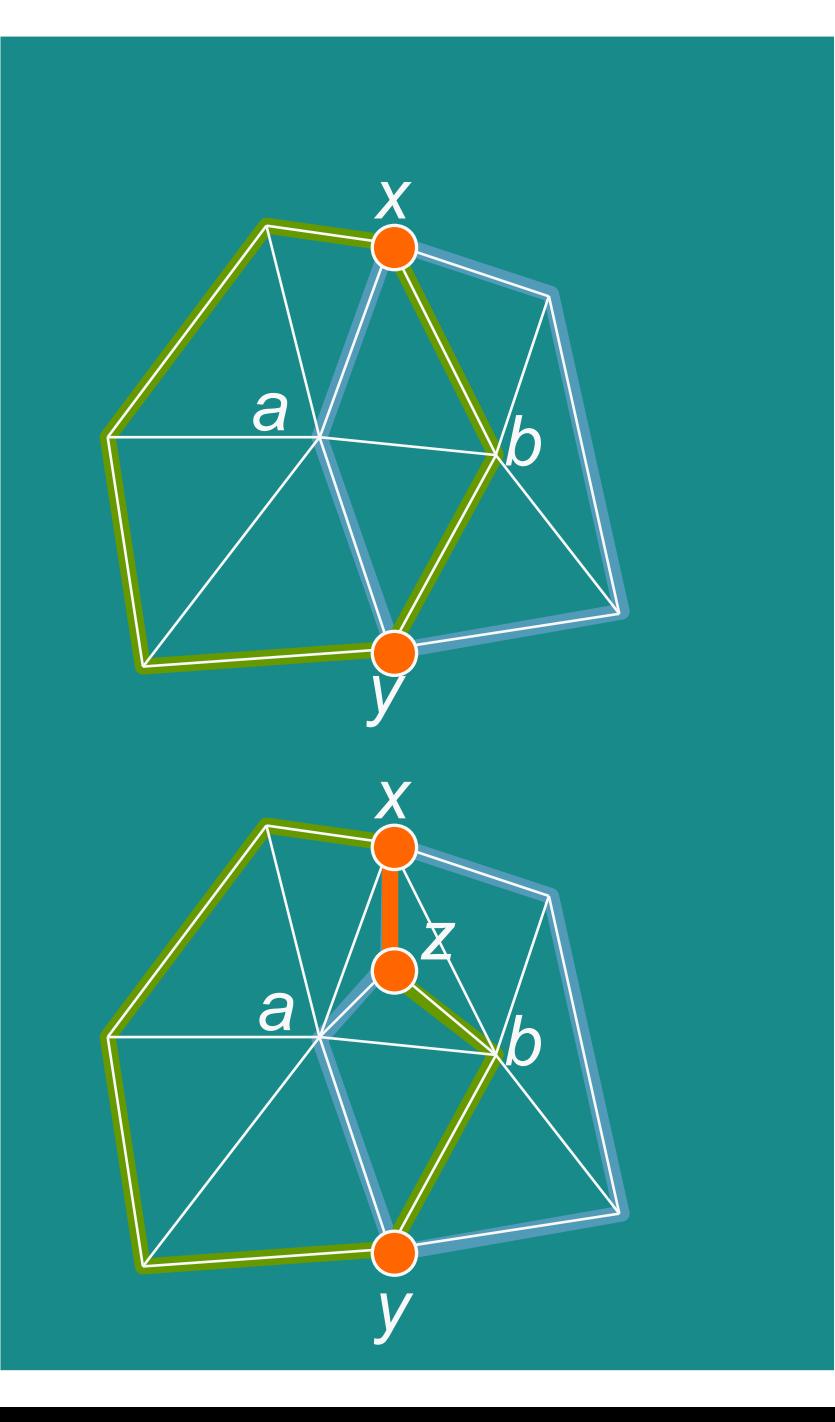

- Mesh with boundary can be managed by considering a dummy vertex  $\mathsf{v}_{\scriptscriptstyle \mathsf{d}}$  and, for each boundary edge *e* a tetrahedron connecting e with  $v_d$
- Think it wrapped on the surface of a sphere

●

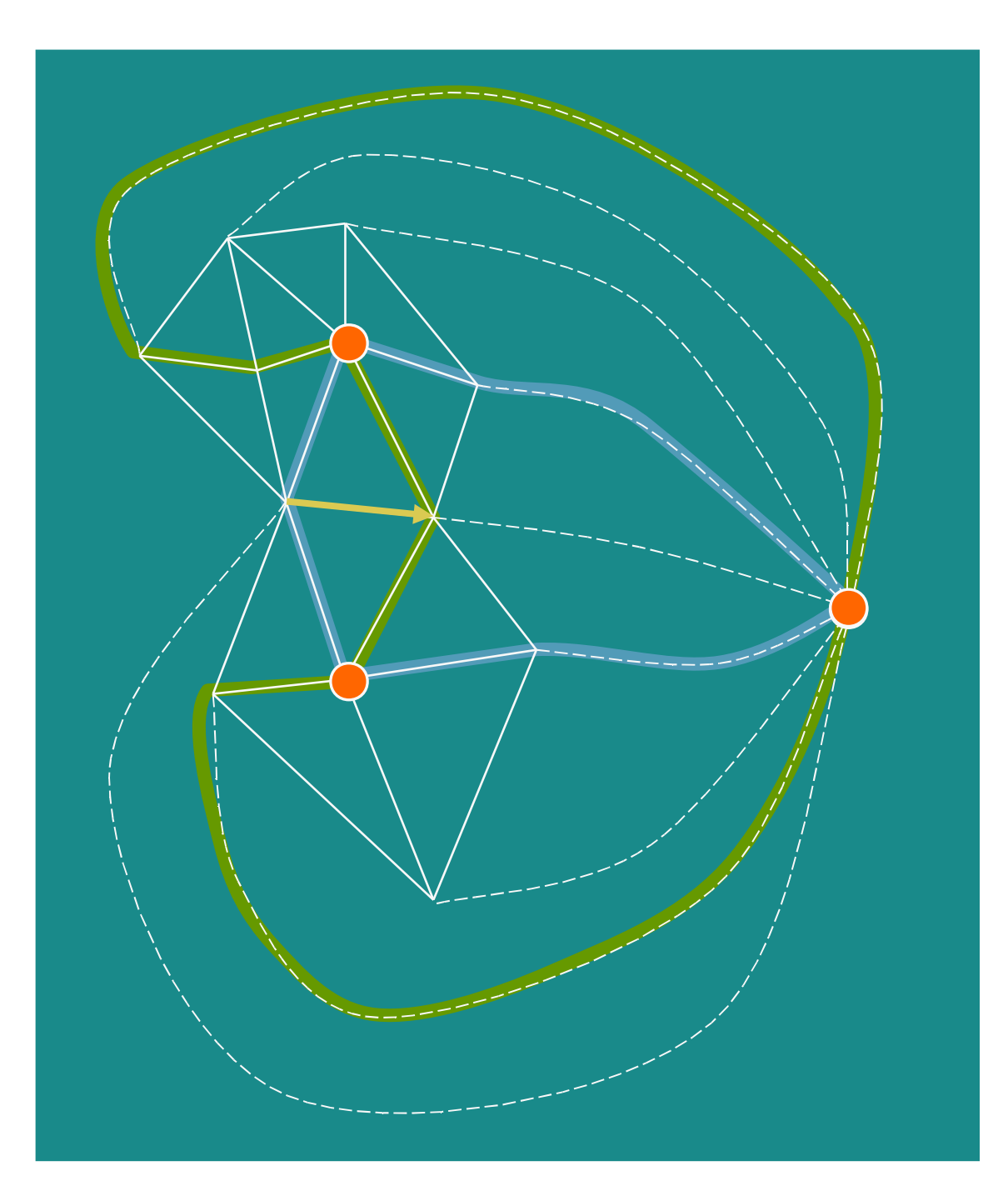

### doCollapse

```
for(i=AV01().begin();i!=AV01().end();++i)
{
FaceType & f = *((*i).f);
assert(f.V((*i).z) == c.V(0));
vcg::face::VFDetach(f,((*i).z+1)%3);
vcg::face::VFDetach(f,((*i).z+2)%3);
f.SetD();
n_face_del++;
}
//set Vertex Face topology
for(i=AV0().begin();i!=AV0().end();++i)
{
 (*i).f->V((*i).z) = c.V(1); // In tutte le facce 
   incidenti in v0, si sostituisce v0 con v1
 (*i).f->VFp((*i).z) = (*i).f->V((*i).z) -IVFp(); // e appendo la lista di facce incidenti in v1 a questa faccia
(*i).f->VFi((*i).z) = (*i).f->V((*i).z)->VFi();
(*i).f->V((*i).z) - \vee Fp() = (*i).f;(*i).f->V((*i).z)->VFi() = (*i).z;
}
c.V(0)->SetD();
c.V(1)-PP()=p;return n_face_del;
```
# Lazy heap

- Si suppone di avere uno heap con tutte le operazioni
- Estraggo da heap e aggiorno la mesh
	- tali operazioni invalidano/modificano la mesh e quindi le priorità/validità di parte delle azioni già presenti nello Heap

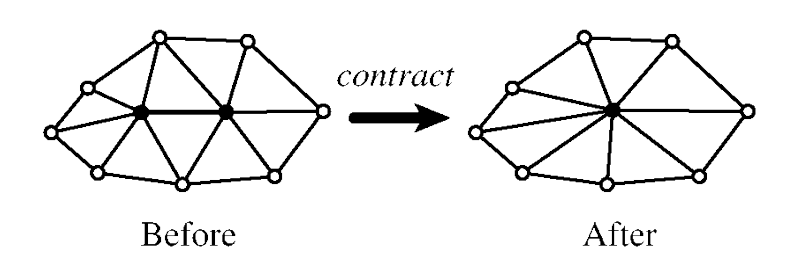

# Lazy Heap

- Due Soluzioni
	- Link espliciti elementi mesh->heap e aggiornamento dello stesso
- Lazy update
	- Si mettono nello heap tutte le nuove operazioni con la nuova priorità
	- Quando si estrae un'op dall heap si controlla che sia sempre valida
	- Di tanto in tanto garbage collection sullo heap

# Marche incrementali

- Strumento generico per marcare oggetti in una collezione con
	- $-C$ (mark elem) =  $O(1)$
	- $-$  C(unmark elem) =  $O(1)$
	- $-C$ (unmark All Elem) =  $O(1)$
	- Memorizza per ogni elem un intero *mark* invece di un bit
	- Esiste una marca globale a livello della collezione di elementi

# Marche incrementali

- Un oggetto è marcato se
	- elem.mark==global.mark
- Marcatura di un elem
	- elem.mark := global.mark
- Smarcatura globale
	- global.mark++
	- Spesso le marche vengono dette anche marche *temporali* per indicare che dicono quando un certo elem è valido

## Validità collasso

- Dati
	- Ogni vertice ha una marca temporale:
		- quando e' stato modificato l'ultima volta
	- Ogni collasso (coppia di vertici) ha una marca temporale
		- quando è stato inserito nello heap
- Un collasso è valido se
	- I due vertici non sono stati cancellati
	- Il collasso e' stato messo nello heap piu recentemente della data di ultima modifica dei vertici

### Error Heuristics Quadric Error for Surfaces

- Let  $n^{\mathsf{T}}v$  +*d* =0 be the equation representing a plane
- The squared distance of a point x from the plane is

 $D(x) = x(nn^T)x + 2dn^T x + d^2$ 

• This distance can be represented as a quadric

$$
Q = (A, b, c) = (nnT, dn, d2)
$$

$$
Q(\mathbf{x}) = \mathbf{x} A \mathbf{x} + 2bT \mathbf{x} + c
$$

# **Quadric**

- The boundary error is estimated by providing for each boundary vertex *v* a quadric *Q<sup>v</sup>* representing the sum of the all the squared distances from the faces incident in *v*
	- The error of collapsing an edge  $e=(v,w)$ can be evaluated as *Q<sup>w</sup>* (*v*).
		- After the collapse the quadric of *v* is updated as follow  $Q_{v} = Q_{v} + Q_{w}$